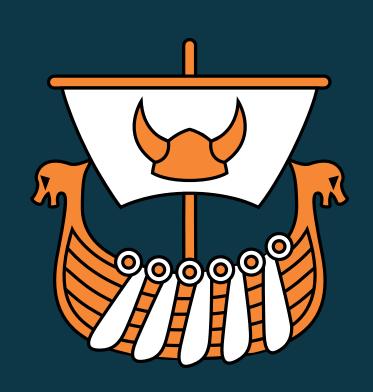

# DYALOC

Belfast 2018

The Road Ahead

Morten Kromberg, CXO, Dyalog

#### Time to find new maps!

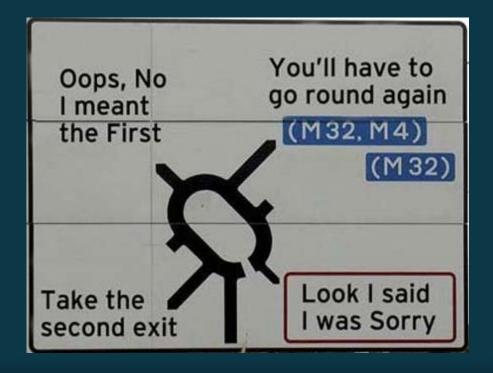

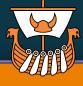

# Time to find new maps!

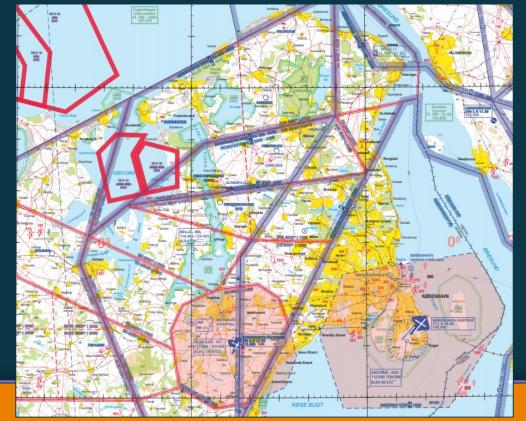

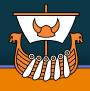

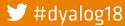

Time to find new maps!

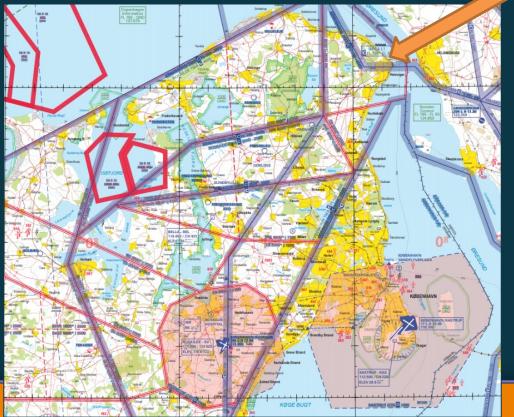

LO-Skolen

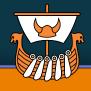

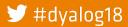

# Glimpses of a Modern User Experience

Imagine you meet a young data scientist (let's call her Mary) who says...

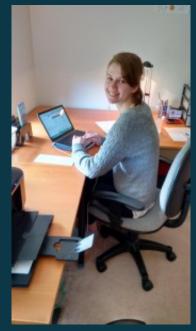

Suki - Dyalog Intern (2015)

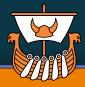

# Glimpses of a Modern User Experience

Imagine you meet a young data scientist (let's call her Mary) who says...

My professor says that you know something about this cool new language for analytics - called "APL"?

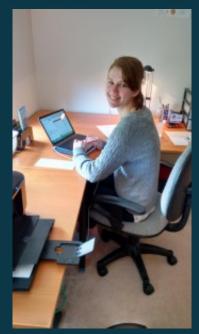

Suki - Dyalog Intern (2015)

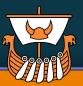

# Glimpses of a Modern User Experience

Imagine you meet a young data scientist (let's call her Mary) who says...

My professor says that you know something about this cool new language for analytics - called "APL"?

I have this crazy idea that it would be nice to count the frequency of digits used in numeric fields within CSV files, to check for fake data(!)

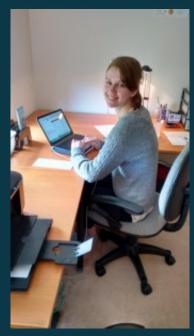

Suki - Dyalog Intern (2015)

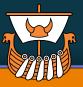

```
Type, North, South, East, West Red, 123, 270, 377, 187
Blue, 357, 377, 124, 179
```

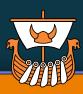

```
Type, North, South, East, West Red, 123, 270, 377, 187
Blue, 357, 377, 124, 179
```

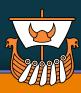

```
Type, North, South, East, West
Red, 123, 270, 377, 187
Blue, 357, 377, 124, 179
```

Digit Counts (ignoring 1st)

```
0 1 2 3 4 5 6 7 8 9
1 0 1 1 1 1 1 <mark>8</mark> 1 1
```

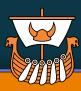

```
Type, North, South, East, West Red, 123, 270, 377, 187
Blue, 357, 377, 124, 179
```

Digit Counts (ignoring 1st)

```
0 1 2 3 4 5 6 7 8 9
1 0 1 1 1 1 1 <mark>8</mark> 1 1
```

FAKE
DATA
ALERT!

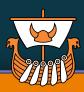

```
Type, North, South, East, West Red, 123, 270, 377, 187
Blue, 357, 377, 124, 179
```

FAKE
DATA
ALERT!

Digit Counts (ignoring 1st)

```
0 1 2 3 4 5 6 7 8 9
1 0 1 1 1 1 1 <mark>8</mark> 1 1
```

... but I can't find a Python Library to do this 😌

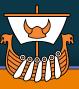

```
Type, North, South, East, West Red, 123, 270, 377, 187
Blue, 357, 377, 124, 179
```

FAKE
DATA
ALERT!

Digit Counts (ignoring 1st)

```
0 1 2 3 4 5 6 7 8 9
1 0 1 1 1 1 1 <mark>8</mark> 1 1
```

... but I can't find a Python Library to do this  $\odot$  ... can you help?  $\odot$ 

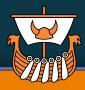

#### You came to the right place ...

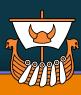

#### You came to the right place ...

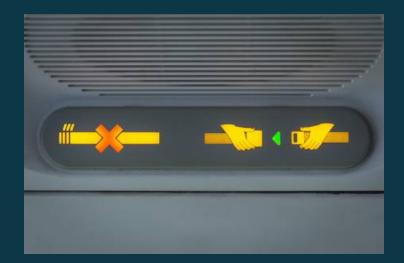

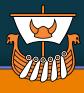

#### You came to the right place ...

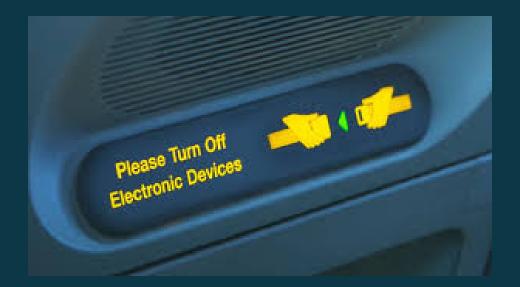

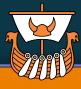

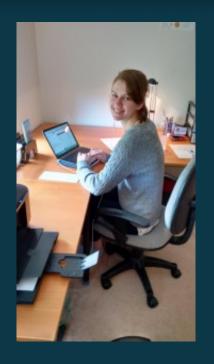

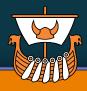

Install git

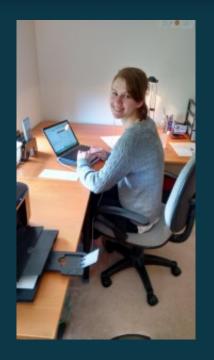

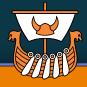

Install git

yum install git

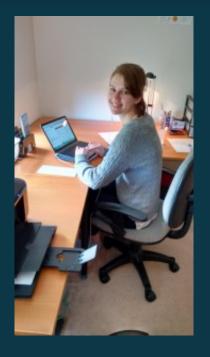

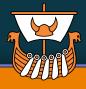

- Install git
- Install docker

yum install git

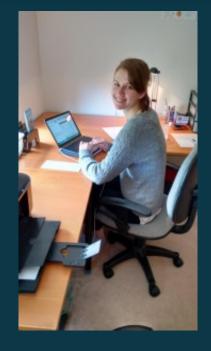

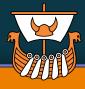

- Install git
- Install docker

yum install git

yum install -y docker usermod -a -G docker mary

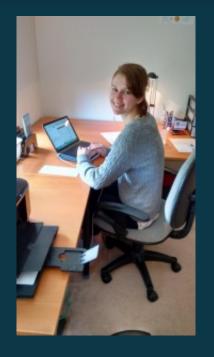

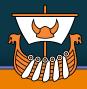

- Install git
- Install docker
- Install Dyalog APL

yum install git

yum install -y docker usermod -a -G docker mary

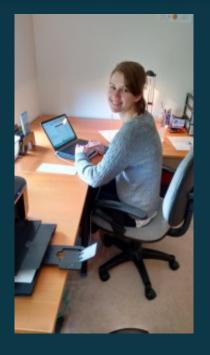

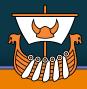

- Install git
- Install docker
- Install Dyalog APL

yum install git

yum install -y docker usermod -a -G docker mary

apt-get install dyalog-unicode

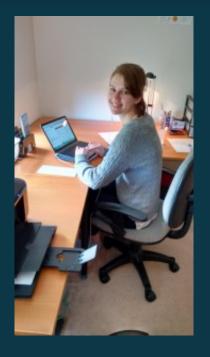

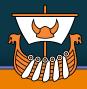

- Install git
- Install docker
- Install Dyalog APL

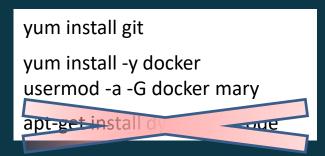

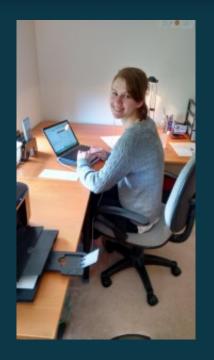

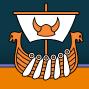

- Install git
- Install docker
- Install Dyalog APL
- Grab Dyalog's Docker Utils

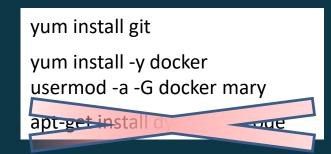

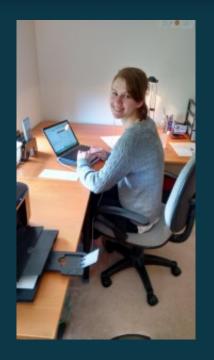

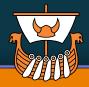

- Install git
- Install docker
- Install Dyalog APL
- Grab Dyalog's Docker Utils

yum install git
yum install -y docker
usermod -a -G docker mary
apt-get-install d

git clone https://github.com/dyalog/docker-utils

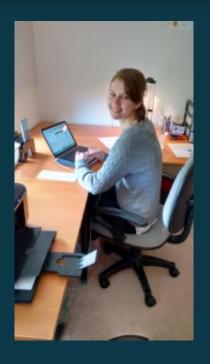

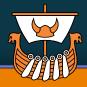

- Install git
- Install docker
- Install Dyalog APL
- Grab Dyalog's Docker Utils

yum install git
yum install -y docker
usermod -a -G docker mary
apt-get-install a

git clone https://github.com/dyalog/docker-utils

Clone our noodlings

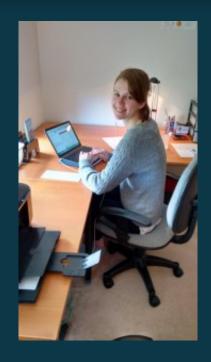

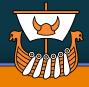

- Install git
- Install docker
- Install Dyalog APL
- Grab Dyalog's Docker Utils

yum install git
yum install -y docker
usermod -a -G docker mary
apt-get-install a

git clone https://github.com/dyalog/docker-utils

Clone our noodlings

git clone https://github.com/mkromberg/d18demo

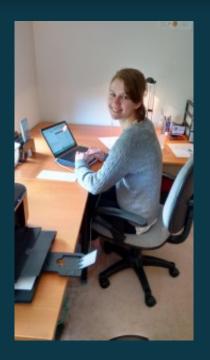

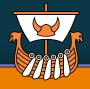

#### **Continuing under Linux ...**

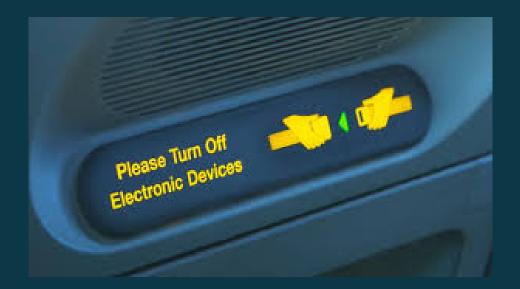

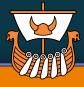

## In order of appearance...

| APL                        | Dyalog APL for playing with data                             |
|----------------------------|--------------------------------------------------------------|
| github googlal coding      | git and github for sharing / distributing code               |
| docker                     | Docker & DockerHub for running & distributing containers     |
| CODE<br>Visual Studio Code | Visual Studio Code for editing code (and managing git)       |
| EC2                        | Amazon Elastic Compute Cloud (EC2) on-demand computing power |

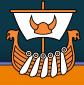

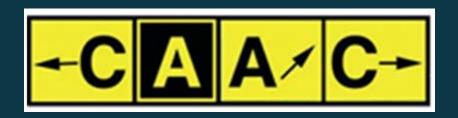

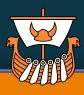

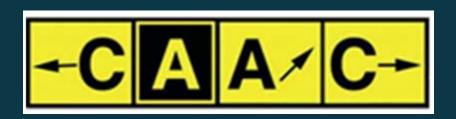

 The clouds favour lightweight, compact tools that do not need big frameworks

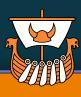

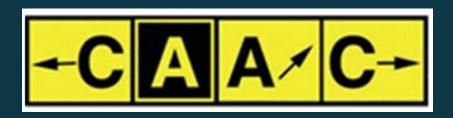

- The clouds favour lightweight, compact tools that do not need big frameworks
- Simple APIs

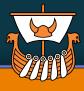

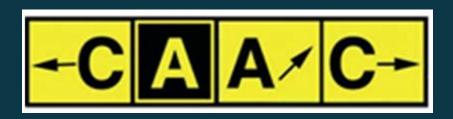

- The clouds favour lightweight, compact tools that do not need big frameworks
- Simple APIs
- APL is coming home

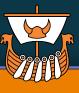

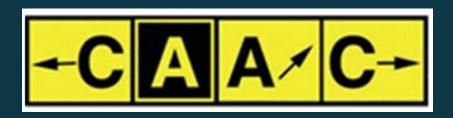

- The clouds favour lightweight, compact tools that do not need big frameworks
- Simple APIs
- APL is coming home

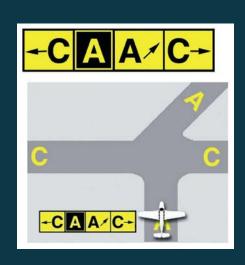

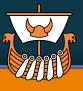

#### All you need is ... Docker

- As soon as Docker is installed, the rest is easy
- Packaging, distribution and scaling is simple
  - Applications WITH dependencies can be up and running on any platform in seconds
  - (and the "reverse": sending documentation of problems back to developers is now so easy!)
- Equally attractive to
  - New users who wanted to get started quickly
  - Corporations who need to
    - deploy applications on the cloud, or
    - implement "Continuous Integration" workflows

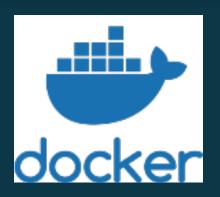

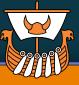

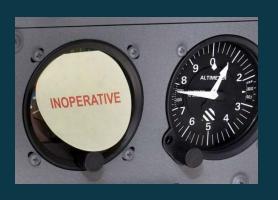

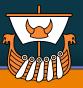

- New licences to enable public installers and containers:
  - apt install dyalog
  - docker pull dyalog:17.1

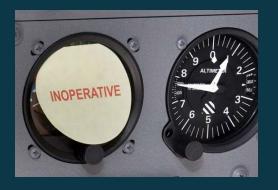

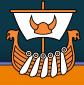

- New licences to enable public installers and containers:
  - apt install dyalog
  - docker pull dyalog:17.1
- More public containers and cloud images (dyalog, jsonserver, miserver, jupyter, tamstat, ...)

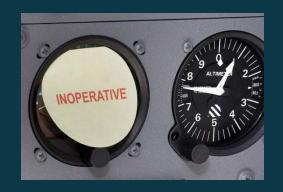

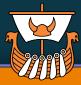

- New licences to enable public installers and containers:
  - apt install dyalog
  - docker pull dyalog:17.1
- More public containers and cloud images (dyalog, jsonserver, miserver, jupyter, tamstat, ...)
- Integration with VS Code, Emacs and other tools

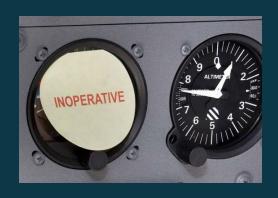

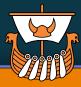

- New licences to enable public installers and containers:
  - apt install dyalog
  - docker pull dyalog:17.1
- More public containers and cloud images (dyalog, jsonserver, miserver, jupyter, tamstat, ...)
- Integration with VS Code, Emacs and other tools
- "Project Model"
  - Define a "Dyalog APL Project" structure
  - Dependency management
  - Unit (& other) Testing

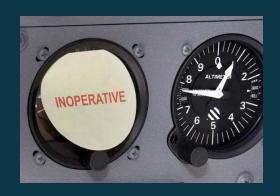

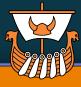

## **Work To Do**

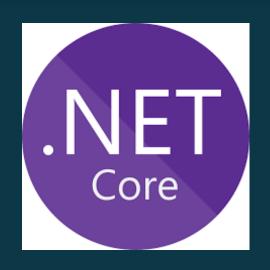

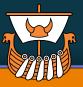

## **Work To Do**

- A bridge from APL to the dotnet core
  - Access to rapidly growing collection of cross-platform utilities and libraries

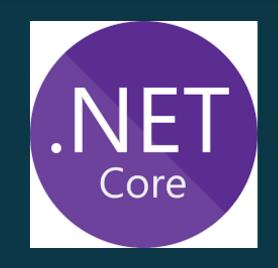

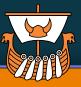

## **Work To Do**

- A bridge from APL to the dotnet core
  - Access to rapidly growing collection of cross-platform utilities and libraries

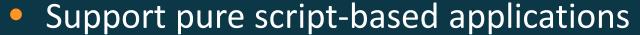

- Notation for Array Constants (script-able data)
- "#!" script support

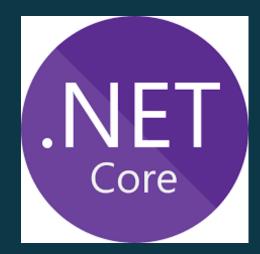

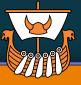

# New Maps and Signs ...

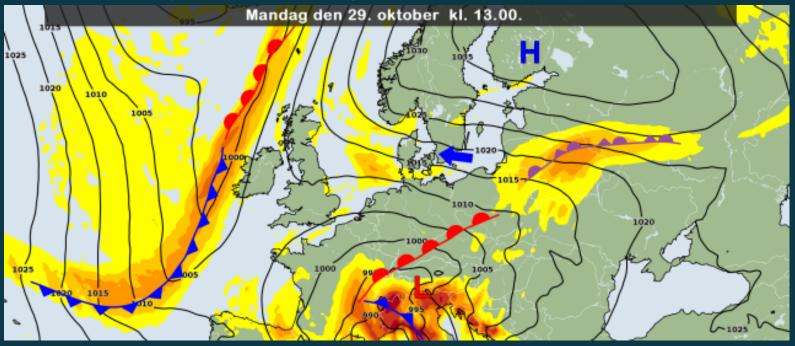

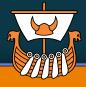

### Related talks...

### Today:

D05: RIDE 4.1 and Next Generation Integrations

D04: Array Notation Mk III

D06: Cross-Platform User Interfaces

(Gilgamesh Athoraya)

(Adam Brudzewsky)

(Brian Becker)

#### Tomorrow:

U06: The Workspace is Dead! Long Live the Workspace! (Paul Mansour)

U05: The APL Package Manager (Gil)

### Wednesday:

U09: The evolution of the APL Tree Library

D11: Cloud Computing with APL

U15: ☐WC on the Web

U16: Serverless APL

### (Kai Jaeger)

(Morten)

Chris & Michael Hughes)

(Marko Vranic)

#### Thursday:

D12: Jupyter Notebooks

(Adam)

## Tune in again next year...

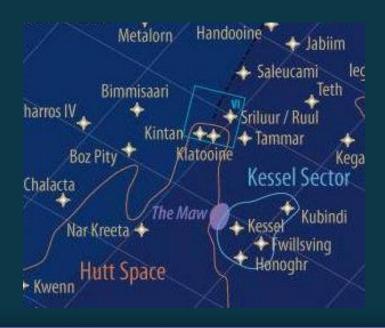

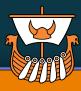

## Tune in again next year...

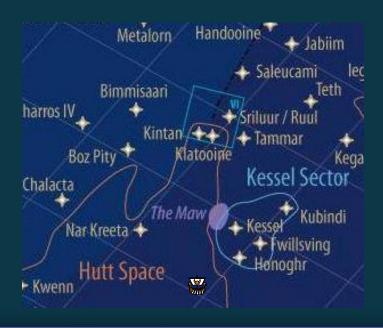

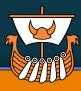